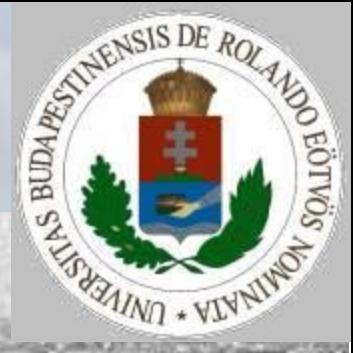

# Szimuláció

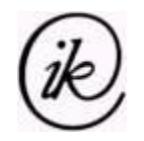

#### **Szimuláció**

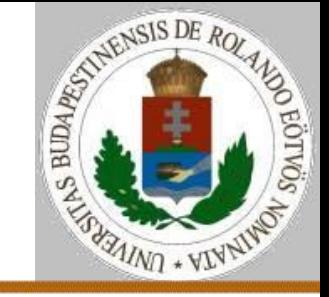

Definíció: A modell rendszerint bonyolult, részleteiben nem ismert rendszerek működésének megismerésére készített sematikus elképzelés, amelyből új összefüggésekre lehet következtetni, vagy amely alkalmas arra, hogy a rendszer jelenségei matematikailag leírhatók legyenek. A modell a valódi rendszereknek többnyire csak főbb tulajdonságait tükrözi, egyszerűsített formában.

MODELLEZÉS: A modell elkészítésének folyamata. SZIMULÁCIÓ: A modell használatának folyamata.

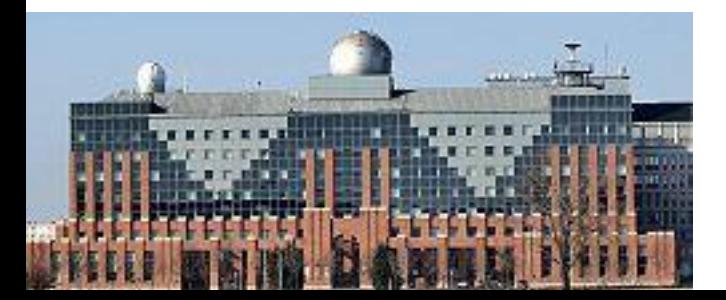

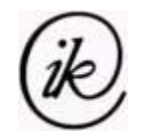

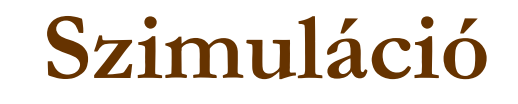

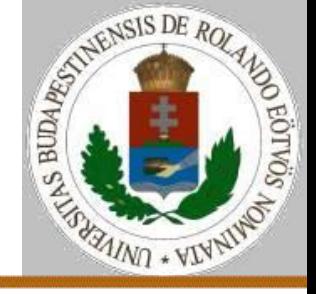

A modellalkotás első lépésében meg kell határozni a modellben szereplő objektumokat, amelyeket meg kell feleltetni a valós rendszer objektumainak (objektumai egy-egy osztályának). Ez a megfeleltetés általában állapotaik megfeleltetését jelenti. Ahhoz ugyanis, hogy objektumokról külön-külön beszélhessünk, szükség van individuális létezésükre, amelyet állapotaik megadásával helyettesítünk.

Ezután következő feladat a rendszer állapotváltozását (az objektumok számának változását, állapotainak változását)

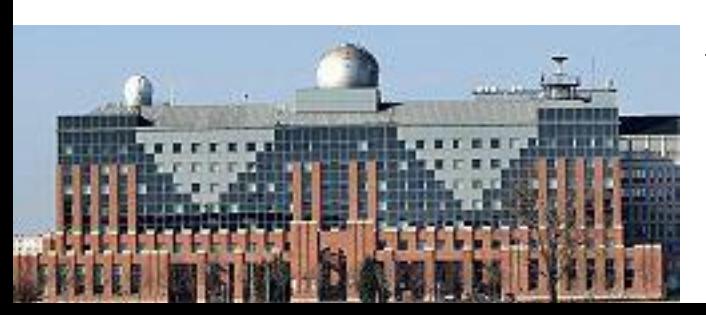

leíró algoritmus elkészítése.

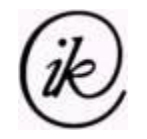

## **Szimuláció**

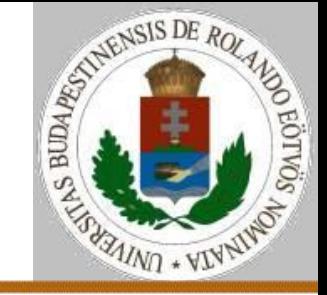

A modelleket két nagy osztályba soroljuk.

Az egyikben a teljes jövőt előre kiszámítjuk (a kezdőállapotból), s azután csak a kiszámított jövő megjelenítése a feladat.

A másikban az aktuális állapotból csak a következő időegységbeli állapotot határozzuk meg, majd abból számítjuk a következőt ...

Amivel most foglalkozunk: sok elem mozog térben (síkban) egymástól függően, miközben állapotukat változtathatják. Feladat: folyamatleírás – egy elemmel mi történhet?

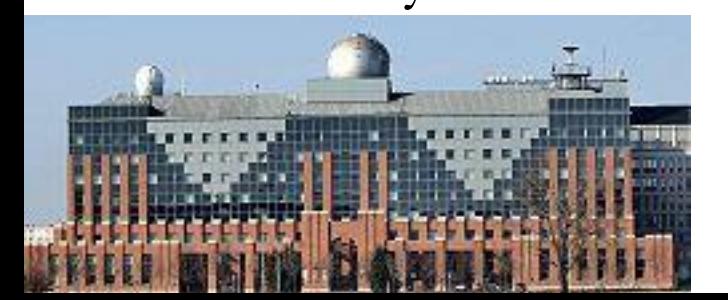

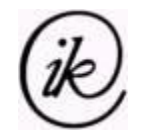

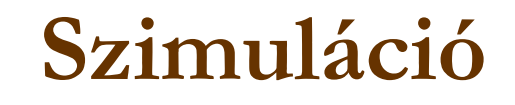

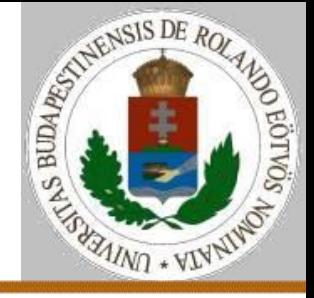

Megvalósítási lehetőség:

időléptetés (minden időegységben történik mindenkivel)

elemenkénti vizsgálat

helyenkénti vizsgálat

 eseményléptetés (a következő esemény időpontjára lépünk és azt végrehajtjuk)

A párhuzamosság problémája: a valós világ párhuzamosságát a számítógép szekvenciális működésére kell átalakítani úgy, hogy az eseményeket a programbeli sorrend ne befolyásolja!

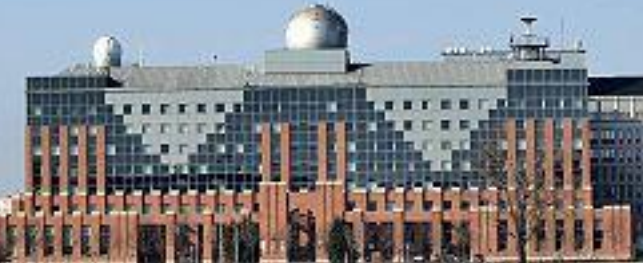

Feladat: folyamatleírás – egy elemmel mi történhet?

Zsakó László: Szimuláció 2021. 04. 25. 8:55 5/26

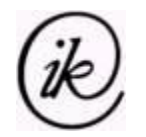

#### **Szimuláció: havazás**

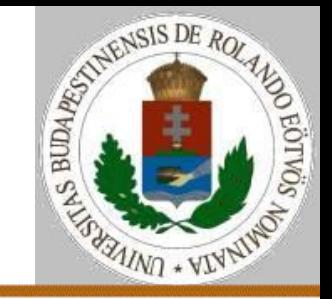

#### Feladat: havazás

A szimulációs tér egy mátrix, ahova fentről hópelyhek lépnek be. A hópelyhek időegységenként egyet lépnek lefelé (egyszerre – azaz párhuzamosan). Ha alulra érnek, vagy már lent álló hópehely fölé érnek, akkor 3 jelenség történhet (az alábbi sorrendben):

- ha balra lefelé léphet, akkor oda lép;
- ha jobbra lefelé léphet, akkor oda lép;
- helyben marad.

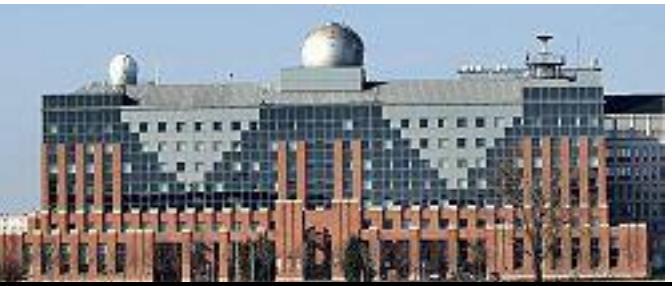

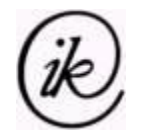

### **Szimuláció: havazás**

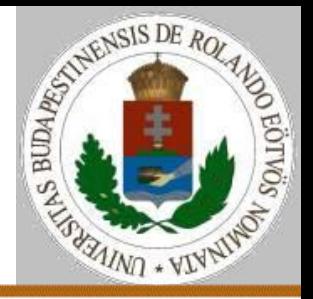

Megvalósítási lehetőségek:

 időléptetés: ez a természetes, a hópelyhek időegységenként lépnek egyet

- elemenkénti vizsgálat: minden hópehelyre mi történhet?
- helyenkénti vizsgálat: minden helyre mi történhet?
- eseményléptetés: lehetne esemény az, amikor a hópehely a végleges helyére kerül, de ezt nehéz előre kiszámolni.
- Párhuzamosság megoldása: előbb léptetjük azt, aki a mozgásával másokat akadályozhat.

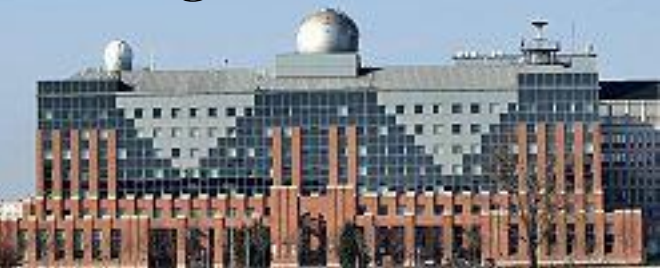

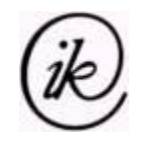

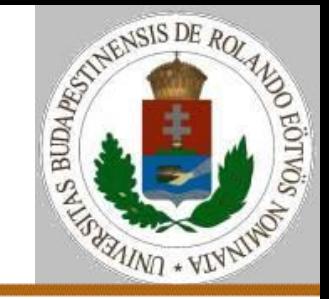

Ábrázolás:

- N,M a tér mérete
- DB a hópelyhek száma
- H(DB) a hópelyhek sor- és oszlopkoordinátái
- Párhuzamosság: ha a hópelyheket belépési idejük szerinti sorrendben vizsgáljuk, akkor az akadályozó előbb léphet, mint az akadályozott.
- A belépés balról jobbra sorrendben történjen!

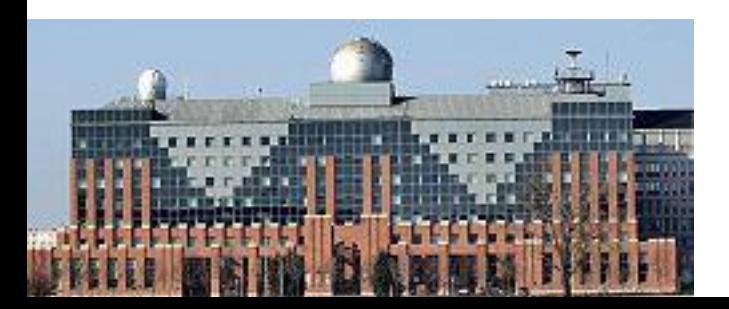

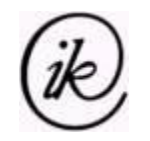

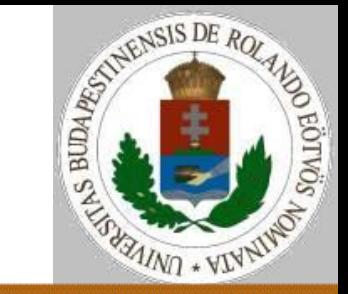

Szimulációs lépés: Ciklus i=1-től DB-ig Ha H(i).sor<N akkor Ha szabad $(H(i).sort1,H(i).oszlop)$ akkor H(i).sor:=H(i).sor+1 különben ha szabad(H(i).sor+1,H(i).oszlop-1) akkor H(i).sor:=H(i).sor+1 H(i).oszlop:=H(i).oszlop-1 különben ha szabad(H(i).sor+1,H(i).oszlop+1) és szabad(H(i).sor+1,H(i).oszlop-1) akkor H(i).sor:=H(i).sor+1 H(i).oszlop:=H(i).oszlop+1 Ciklus vége Belépés az 1. sorba Eljárás vége.

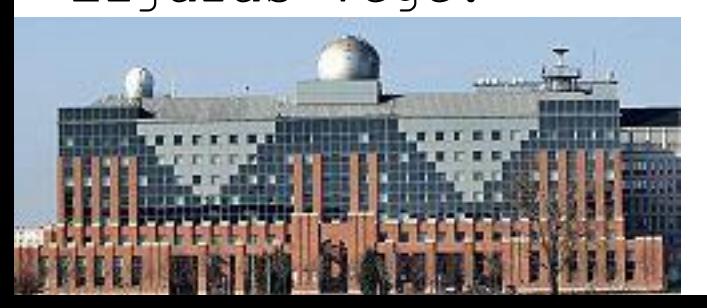

#### Kérdések: Kell 1-től? Mekkora H tömb kell?

Zsakó László: Szimuláció 2021. 04. 25. 8:55 9/26

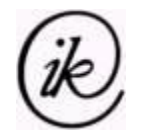

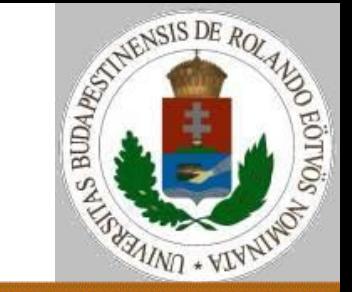

```
szabad(sor,oszlop):
  i := 1Ciklus amíg j≤DB és 
               nem(sor=H(j).sor és oszlop=H(j).oszlop))
    j := j + 1Ciklus vége
  szabad:=j>DB
Eljárás vége.
Belépés az 1. sorba:
  Ciklus j=1-től M-ig
    Ha van belépés akkor DB:=DB+1
                          H(DB).sor:=1; H(DB).oszlop=j
```
Ciklus vége Eljárás vége.

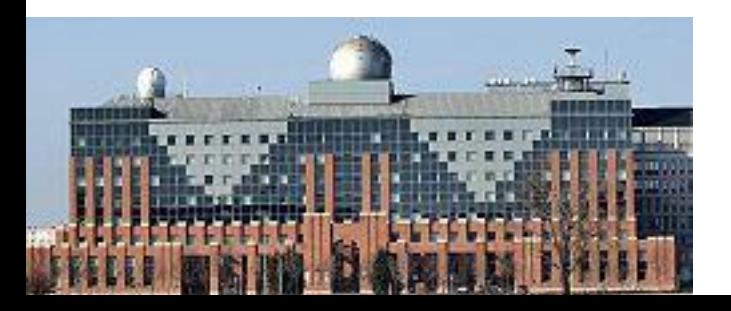

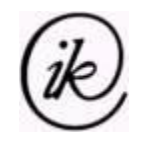

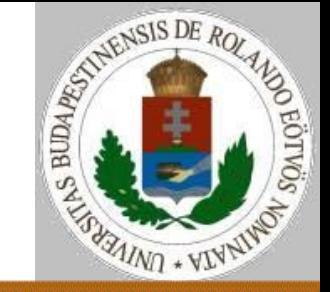

Ábrázolás:

N,M – a tér mérete

T(N,M) – a szimulációs tér, belépés az első sorba

T(N+1,M) – az első alatti sor kitöltve álló hópelyhekkel, így a hópelyhek megállása egységesen kezelhető

T(i,j)=0, ha nincs ott hópehely; 1, ha van ott hópehely. Párhuzamosság: ha a teret alulról felfelé haladva vizsgáljuk, akkor aki akadályozhat, azt előbb mozgatjuk, mint azt, akit akadályoz.

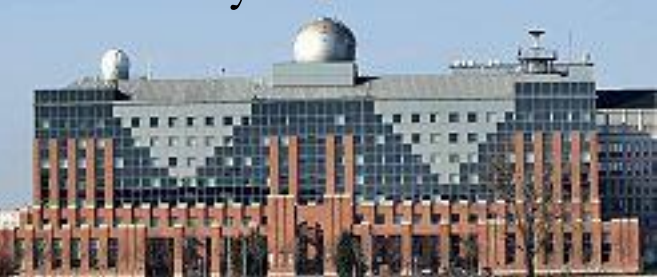

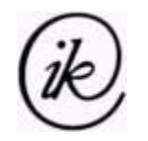

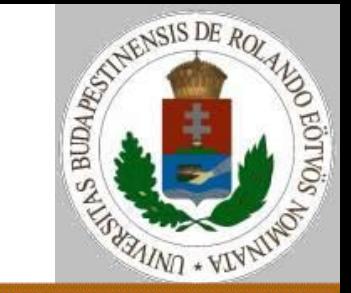

Szimulációs lépés: Ciklus i=N-1-től 1-ig -1-esével Lefelé lépés az i. sorból Balra lefelé lépés az i. sorból Jobbra lefelé lépés az i. sorból Ciklus vége Belépés az 1. sorba Eljárás vége.

A mozgás sorrendje a szabályok sorrendjének felel meg. Kérdés: mi a teendő, ha van olyan hely, ahova egyszerre jönnének balról és jobbról is?

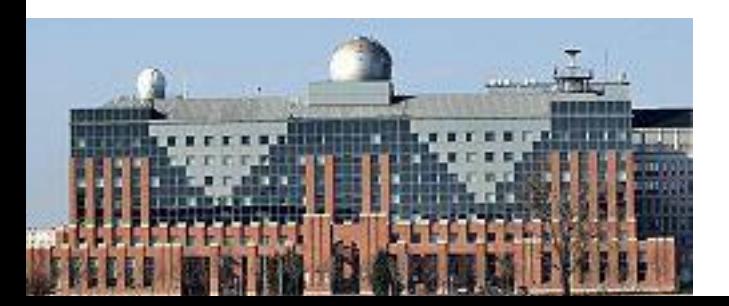

Zsakó László: Szimuláció 2021. 04. 25. 8:55 12/26

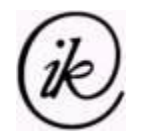

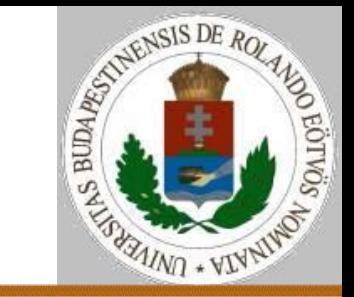

```
Lefelé lépés az i. sorból
  Ciklus j=1-től M-ig
    Ha T(i, j) = 1 és T(i+1, j) = 0akkor T(i+1,j):=1; T(i,j):=0Ciklus vége
Eljárás vége.
Balra lefelé lépés az i. sorból
 Ciklus j=2-től M-ig
  Ha T(i, j) = 1 és T(i+1, j-1) = 0akkor T(i+1,j-1):=1; T(i,j):=0
 Ciklus vége
Eljárás vége.
```
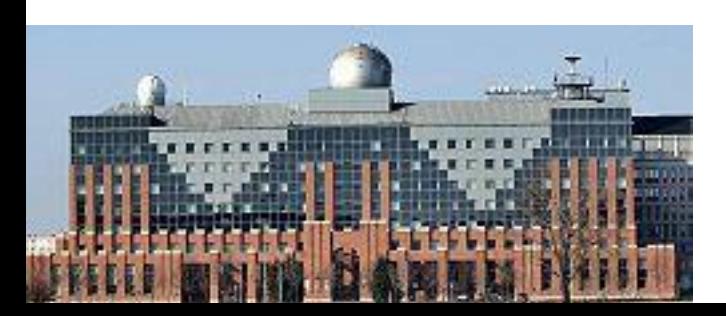

Zsakó László: Szimuláció 2021. 04. 25. 8:55 13/26

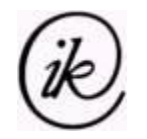

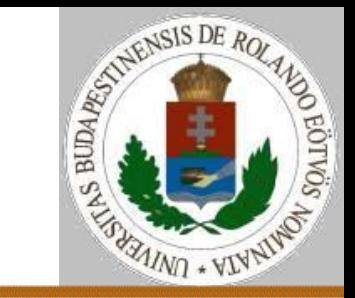

```
Jobbra lefelé lépés az i. sorból
 Ciklus j=1-től M-1-ig
  Ha T(i, j) = 1 és T(i+1, j+1) = 0akkor T(i+1,i+1):=1; T(i,i):=0Ciklus vége
Eljárás vége.
Belépés az 1. sorba:
  Ciklus j=1-től M-ig
    Ha van belépés akkor T(1,j):=1 
  Ciklus vége
Eljárás vége.
```
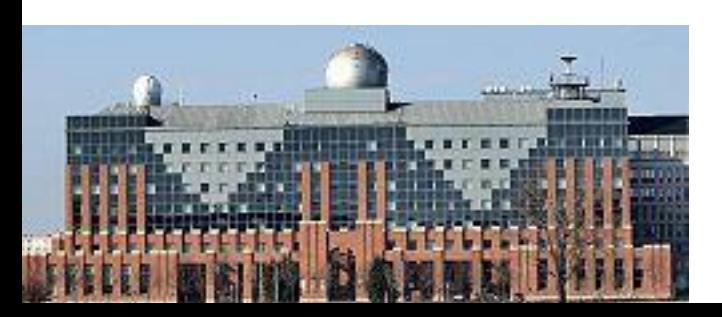

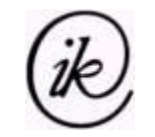

## **Közlekedés szimuláció**

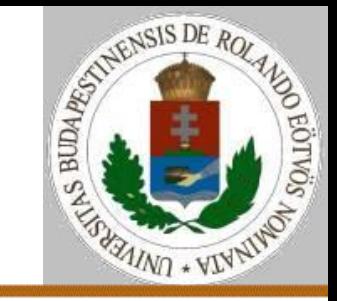

Egy utat középen egy gyalogosátkelő két szakaszra oszt, a zebrához közlekedési lámpát helyeztek. Az útszakaszokat négyzetes cellákra osztjuk. N cella van a lámpa előtt, 1 cella a zebra, újabb N cella van a lámpa mögött. A mozgás szabályai:

• egy autó egy időegység alatt egy cellával mozdulhat el

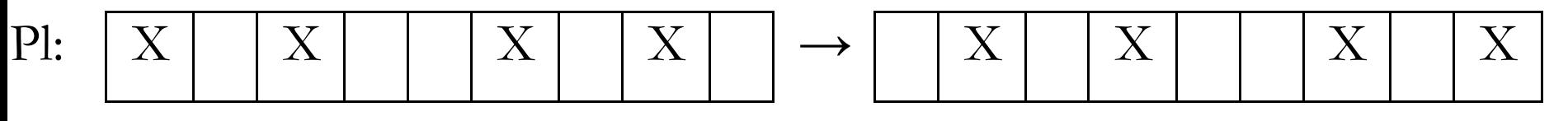

• egy útszakaszon két autó között mindig kell lenni legalább 1 üres cellának (akkor is, ha sűrűbben érkeznének)

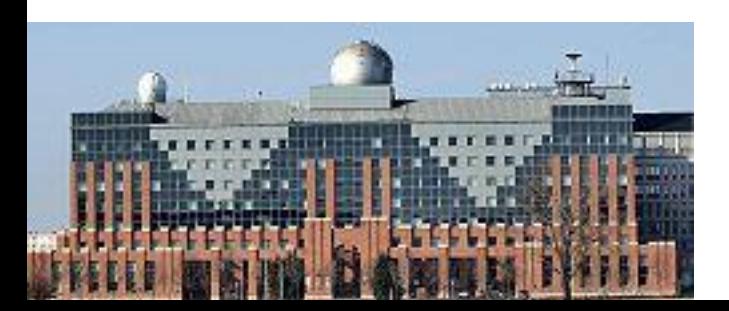

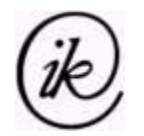

## **Közlekedés szimuláció**

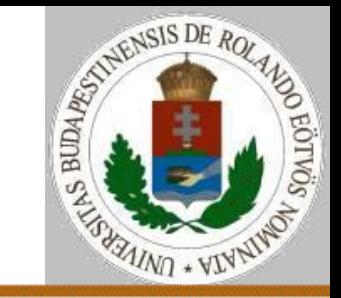

• a közlekedési lámpa periodikusan váltakozik piros és zöld között, piros lámpaállásnál autó nem léphet a zebrára.

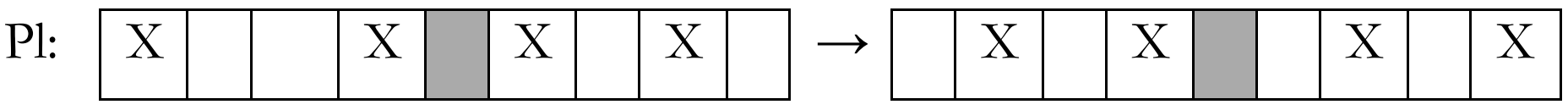

- Készíts programot, amely megadja, hogy az egyes autók melyik időpillanatban jutnak ki az útszakasz végén!
- Megoldási elv:
- tömbök helyenként
- sorok autónként

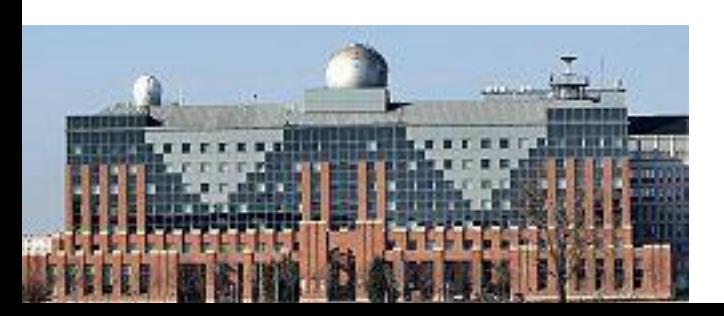

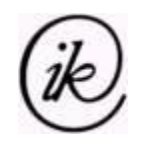

## **Szimuláció: közlekedés szimuláció**

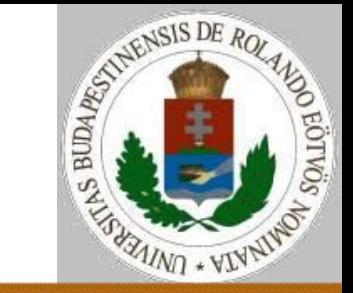

Lámpa nélküli eset – 1 időegység lejátszása:

```
Útszimuláció1:
 Ciklus j=N-1-től 1-ig -1-esével
   T(j+1):=T(j)Ciklus vége
 Ha véletlenszám<Be akkor T(1):=1 különben T(1):=0
Eljárás vége.
Útszimuláció2(idő):
 Ha nem üres(S) és idő-első(S)>N akkor Sorból(S,x)
Ha véletlenszám<Be akkor Sorba(S,idő)
Eljárás vége.
```
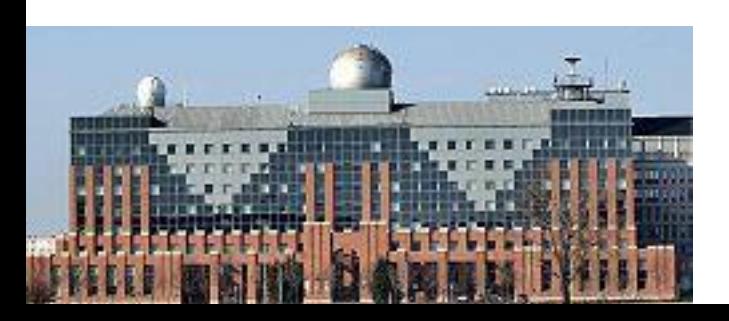

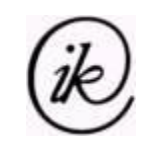

## **Szimuláció: közlekedés szimuláció**

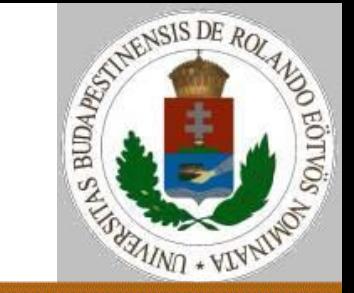

Lámpás eset – 1 időegység lejátszása: Útszimuláció1: Ciklus j=N-1-től L-ig -1-esével  $T(j+1):=T(j)$ Ciklus vége Ha zöldlámpa akkor T(L):=T(L-1) különben T(L):=0 Ciklus j=L-2-től 1-ig -1-esével Ha T(j+2)=0 és T(j)=1 akkor T(j+1):=1 különben T( $i+1$ ):=0 Ciklus vége Ha véletlenszám<Be és T(2)=0 akkor T(1):=1 különben T(1):=0

Eljárás vége.

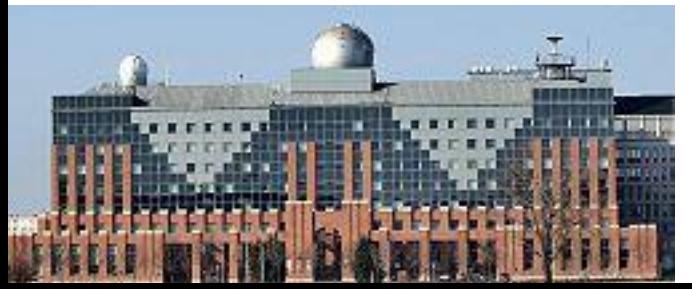

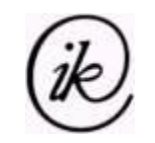

## **Szimuláció: közlekedés szimuláció**

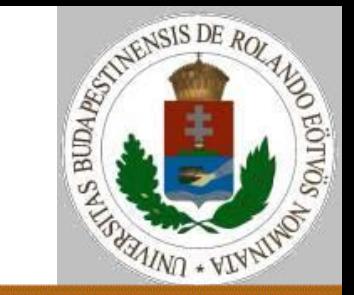

Lámpás eset – 1 időegység lejátszása:

Útszimuláció2(idő):

- Ha nem üres(S2) és idő-első(S2)>N-L akkor Sorból(S2,x)
- Ha nem üres(S1) és idő-első(S1)>L és elemszám(S2)<(N-L)/2 akkor Sorból(S1,x); Sorba(S2,idő)

Ha véletlenszám<Be és elemszám(S1)<L/2 akkor Sorba(idő) Eljárás vége.

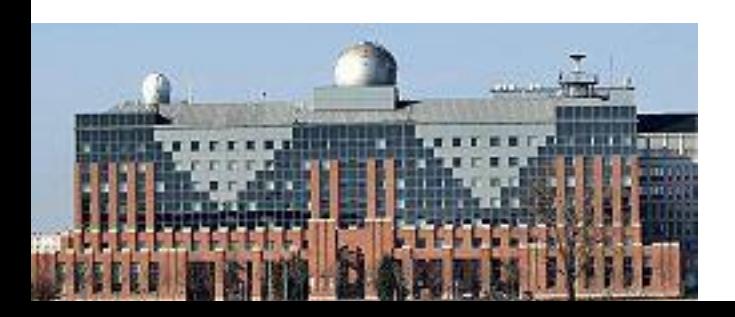

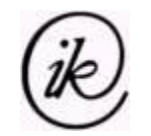

## **Közlekedés szimuláció**

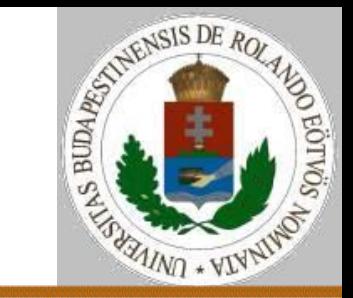

További feladatok:

• a kereszteződésben jobbkéz-szabály van: ha a kereszteződés előtti cellákba egyszerre lépne 2 autó, akkor a balról jövő léphet, a felülről jövő nem (kereszteződés a K pozíción)

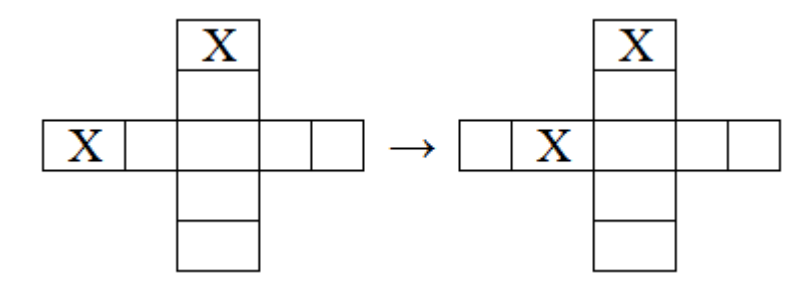

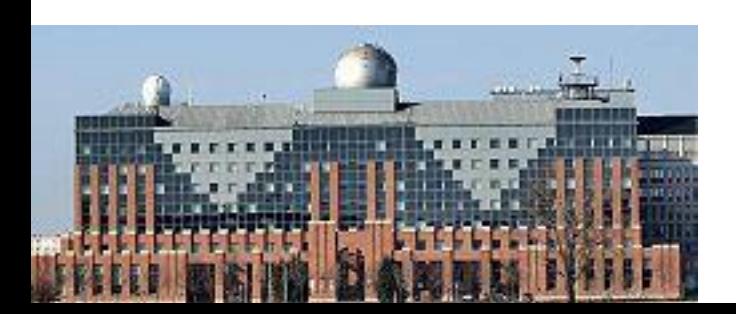

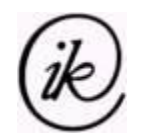

## **Szimuláció: közlekedés szimuláció - helyenként**

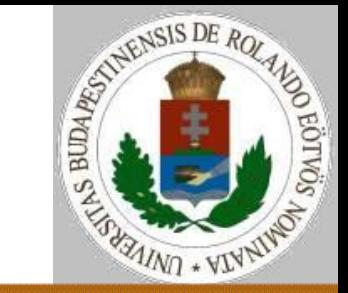

```
Útszimuláció1:
 Ciklus j=N-1-től K-1-ig -1-esével
   TV(1+1):=TV(1)Ciklus vége
Ha TF(K-1)=1 akkor TV(K-1):=0 különben TV(K-1):=TV(K-2)
 Ciklus j=K-3-tól 1-ig -1-esével
   Ha TV(\uparrow+2)=1 akkor TV(\uparrow+1):=0 különben TV(\uparrow+1):=TV(\uparrow)
Ciklus vége
 Ha véletlenszám<Be és TV(2)=0 akkor TV(1):=1
                               különben TV(1):=0… {függőleges út}
```
Eljárás vége.

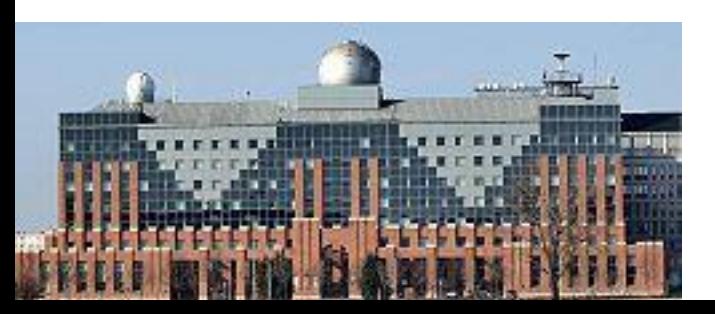

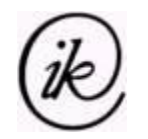

## **Szimuláció: közlekedés szimuláció - sorokkal**

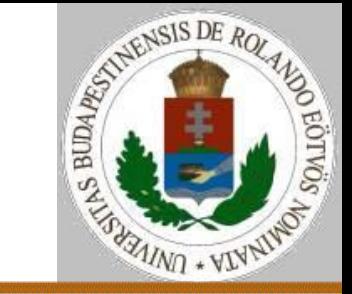

Útszimuláció2(idő):

- Ha nem üres(SV2) és idő-első(SV2)>N-K akkor Sorból(SV2)
- Ha nem üres(SF2) és idő-első(SF2)>N-K akkor Sorból(SF2)
- Ha nem üres(SV1) és idő-első(SV1)>K-1 és ker=0 akkor Sorból(SV1); Sorba(SV2,idő); ker:=1 különben ker:=0
- Ha véletlenszám<Be és hossz(SV1)<K/2 és utolsó(SV1)<idő-1 akkor Sorba(idő) … {függőleges út}

Eljárás vége.

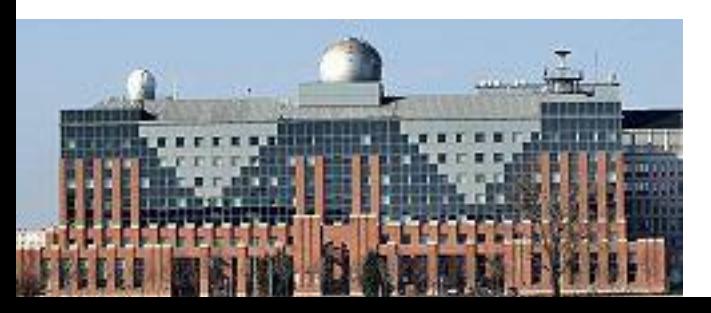

#### 4 sor kell a 4 útszakaszra, továbbá a kereszteződés kezelése.

Zsakó László: Szimuláció 2021. 04. 25. 8:55 22/26

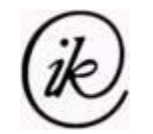

## **Közlekedés szimuláció**

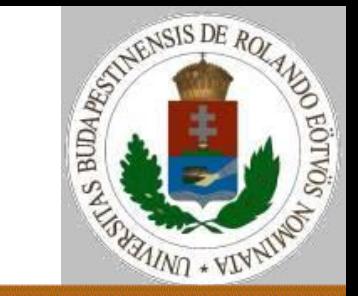

További feladatok:

• ha a felülről jövő a kereszteződésbe lép, a balról jövőnek tartania kell az 1 cella távolságot.

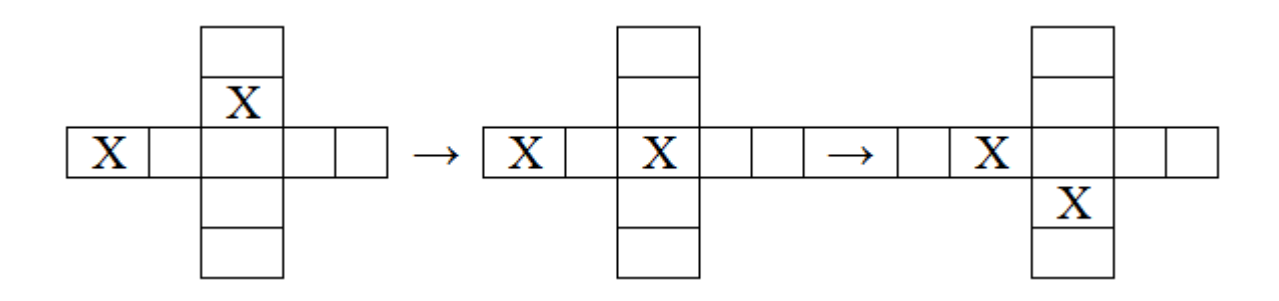

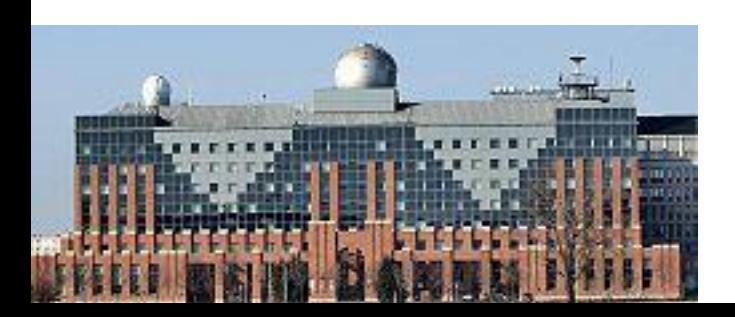

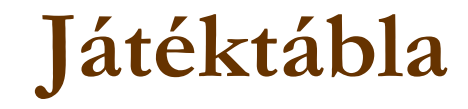

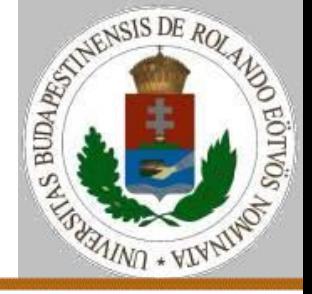

Egy játéktáblán a 0. időegységben L bábu van. Mindegyiket elindítjuk valamerre. Egy időegység alatt mindegyik a neki megfelelő irányba mozdul el, a tábla szélén mozgás irányukat az ellenkezőre változtatják. Lehetséges, hogy előbb-utóbb két bábu összeütközik: ugyanarra a helyre lépnének vagy átlépnének egymáson.

Készíts programot, amely megadja, hogy K időegységen belül mikor ütközik legelőször két bábu!

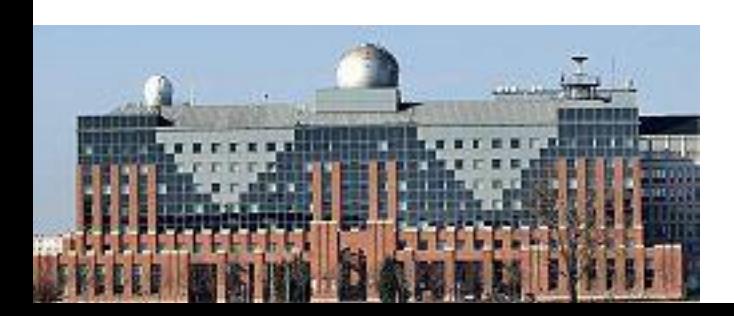

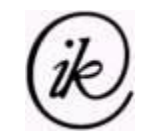

## **Szimulációs nyelv (GPSS)**

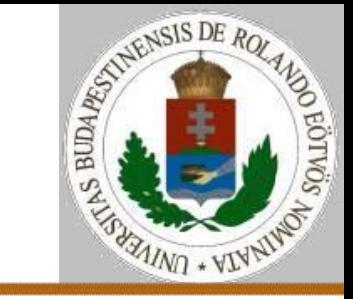

Egy esztergapad működését kell modelleznünk, előtte a munkadarabok sorbaállnak, érkezés 10±3, feldolgozás 9±4 percig tart. Milyen az eszterga kihasználtsága, átlagos sorhossz, termékek keletkezési üteme,...?

SIMULATE GENERATE 10,3 QUEUE SOR SEIZE ESZTERGA DEPART SOR ADVANCE 9,4 RELEASE ESZTERGA TERMINATE 1 START 1000 END

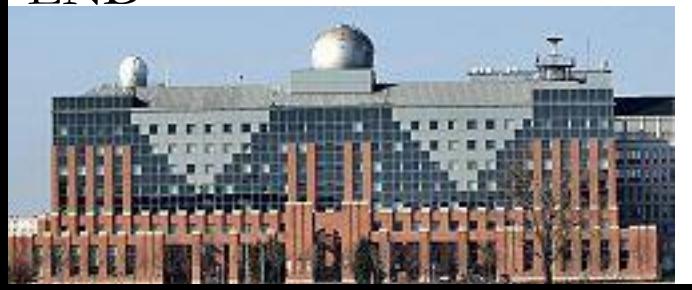

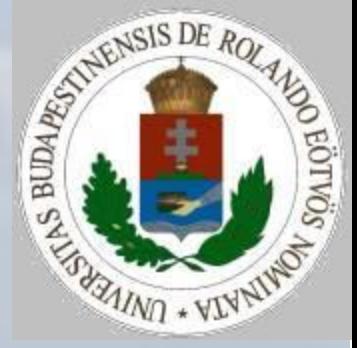

# Szimuláció